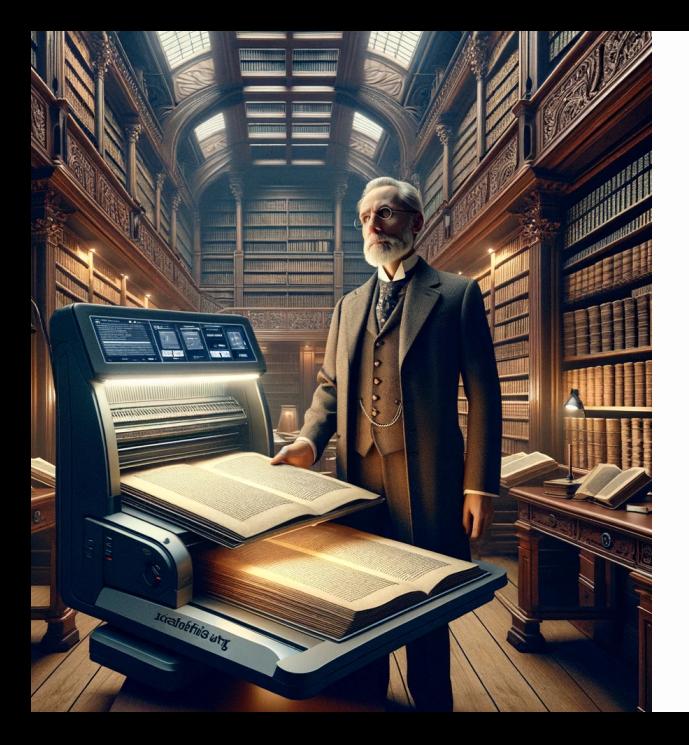

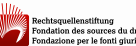

des Schweizerischen Juristenvereins Fondation des sources du droit de la Société suisse des juristes

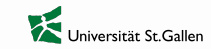

**Anwendung generativer KI zur Digitalisierung gedruckter Editionen am Beispiel der Sammlung Schweizerischer Rechtsquellen**

W8: Generative KI, LLMs und GPT bei digitalen Editionen. DHd2024, Passau 26.02.2024–01.03.2024

Bastian Politycki · bastian.politycki@unisg.ch

[Kontext: Die Sammlung Schweizerischer Rechtsquellen](#page-3-0)

[Ein Experiment zur Anwendung generativer KI](#page-9-0)

[Ausgangslage: Rechtsquellen des Kantons Zug](#page-10-0)

[Erste Gehversuche](#page-13-0)

[Prototyp einer möglichen Pipeline](#page-23-0)

[Ausblick](#page-34-0)

Quellcode, Trainingsdaten, Dokumentation und Auswertung:

- Github: <https://github.com/SSRQ-SDS-FDS/ssrq-retro-lab>
	- v1-Branch: [https://github.com/SSRQ-SDS-FDS/ssrq-retro-lab/](https://github.com/SSRQ-SDS-FDS/ssrq-retro-lab/tree/v1-ocr-and-classification) [tree/v1-ocr-and-classification](https://github.com/SSRQ-SDS-FDS/ssrq-retro-lab/tree/v1-ocr-and-classification)
	- v2-Release: [https://github.com/SSRQ-SDS-FDS/ssrq-retro-lab/](https://github.com/SSRQ-SDS-FDS/ssrq-retro-lab/releases/tag/v2.0.0) [releases/tag/v2.0.0](https://github.com/SSRQ-SDS-FDS/ssrq-retro-lab/releases/tag/v2.0.0)
- Zenodo: <https://doi.org/10.5281/zenodo.10683209>

<span id="page-3-0"></span>**[Kontext: Die Sammlung](#page-3-0) [Schweizerischer Rechtsquellen](#page-3-0)**

## **Projekthintergrund: Die Sammlung Schweizerischer Rechtsquellen**

- Erschliessung und Edition von Rechtsquellen der gesamten Schweiz vom Mittelalter bis zur Helvetik (1798)
- (Wissens- und Informations-)Sammlung als Beitrag zur Grundlagenforschung in der Rechts-, Verfassungs-, Wirtschafts-, Sozial-, Orts- und Regionalgeschichte, Kirchengeschichte sowie historischen Sprachforschung
- Mehr als 140 Editionseinheiten
	- Beschluss zur (Retro)Digitalisierung 2009
	- Alle Bände vollständig gescannt
	- Im Web als PDF frei zugänglich (gilt auch für neu erschienene Bände)
	- Geführter Zugriff auf die Sammlung über die , Blättermaschine'
	- Metadaten in einem properitären XML-Format

## **SSRQ Anwendungslandschaft**

- Anwendungen / Infrastruktur
	- [Projektwebsite](https://www.ssrq-sds-fds.ch/home/)
	- [SSRQ online](https://www.ssrq-sds-fds.ch/online/cantons.html) (retrodigitalisierte Sammlung)
	- [editio](https://editio.ssrq-online.ch) (born-digital Edition)
	- [Dokumentation und Schema](https://schema.ssrq-sds-fds.ch/latest/)
	- verschiedene Entitätsdatenbanken
	- [SSRQ Index](https://www.ssrq-sds-fds.ch/projekte/ssrq-online/)
	- …
- Technologien
	- Datenbanken etc.: PostgreSQL, eXist-DB, Fuseki
	- Software / Frameworks: Bootstrap, jQuery, TEIPublisher, XRX, …
	- Programmiersprachen: JavaScript, OCaml, Perl, Python, SQL, SPARQL, XQuery

Aufgabenfelder:

- Korrektur des OCR-Ergebnisses
- Strukturierte Auszeichnung in TEI-XML
- Annotation von Daten und Named-Entities
- Integration / Verknüpfung mit bestehenden Datensätzen
- Integration in digitale Edition (editio)
- Neuedition ("from scratch")
- manuelle Aufarbeitung
- programmatische Aufarbeitung ("Scripting" in Kombination mit klassischen NLP-Methoden)
- Neuedition ("from scratch")
- manuelle Aufarbeitung
- programmatische Aufarbeitung ("Scripting" in Kombination mit klassischen NLP-Methoden)
- –> Kosten, Zeit, Ressorcen & in der Vergangenheit wenig erfolgreich

**Einsatz von LLMs**: niedrigschwelliger Zugang zu KI-Methoden, wenig Trainingsmaterial notwendig, schnelle Ergebnisse, flexible Einsatzmöglichkeiten

<span id="page-9-0"></span>**[Ein Experiment zur Anwendung](#page-9-0) [generativer KI](#page-9-0)**

### <span id="page-10-0"></span>**Ausgangslage: Rechtsquellen des Kantons Zug**

- 3 Bände: 2 Editionsbände und ein Registerband
- Bearbeitet von Eugen Guber und Peter Stotz (Register)
- Zeugnisse der Verwaltungs- und Rechtsgeschichte von 858 bis 1798
- Sprachen: Latein, Deutsch
- Volltranskription und / oder Regest (keine Faksimiles oder Abbildungen)

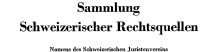

hereugeneben von denen Rechtsrachenkommission

VIII, Abteilus

Die Rechtsmellen des Kantons Zug

#### Les sources du droit Suisse

Recard édité au nom de la Saciété suisse des Juristes par su Commission des sources du droit

VIII<sup>+</sup> samid

Les sources du droit du canton de Zoug

### **Ausgangslage: Rechtsquellen des Kantons Zug**

#### 378 IT Stude and And

#### 1627 35-211

#### 584. Stadt- und Amtrat. Besinn

Der Stadt- und Amtrat besinnt im Sommer um 9 Uhr. im Winter um 10 Uhr. Der Ratsherr ist bei seinem Eide zu pünktlichem Erscheinen s verpflichtet. Weshleiben ohne besründete Ursache ist strafbar.

StAR 1, 79. - Val. auch ebd. 1, 122. Unberechtigtes Weebleiben wird mit 2 lb sebüßt. - Vel. ebanso 2, 342; 3, 1, 39, 364; 4, 260.

1644 Iuli 28

#### 585 Amtseeheimnis

is Rattherren und Diener sollen das Amtsceheimnis soahren, nichts aus dem Rat und von den Malefikanten im Turm ausschwatzen, ansanst sie für drei Monate des Amts und des Dienstes enthoben sind und 50 lb Buße zu erstatten haben. Und wan auch sonderbar bersonen uf myn berren arowonen wurden und in solches verwysen tetten, sollen umb 15 60 lb oder 35 kronen abgebüst werden.

StAR 3, 22. - Vel. auch skd. 6, 86.

1671 Ivai 26

586. Gebühr für gekauften Stadt- und Amtrat Wer fürderhin Stadt- und Amtrat begehrt, soll zuvor 24 Kronen erlegen.

 $-8.48622$ 

1691 März 23.

587. Die Instruktionen für die Ehrengesandten der Tagsatzung gehen von ibran Camaindan aus S 40 11 114

25 1695 August 29.

588. Standesvertretung bei fürstlichen Ritten

EA VI. 2, S.566, Nr.308 t: dom S.579, Nr.312 b: S.590, Nr.318 a: S.610, Nr.330 v: S.624. Nr. 335 nnn: S.989. Nr. 493a.

1702 Januar 2.

589. Stipendien müssen in Stadt und Amt zur freien Bewerbung ausgebündiet werden. St 4R 14, 265

1799 Mai 11

590. Wegen unanständigem Tabakschmauchen während der Ratszeit vor der 15 Ratsstube auf dem vordern, hintern und untern Estrich sowohl der

#### B. Die städtischen Vorteien · 1554-1556

lange nach ußwißt undt zweidth. Ist der kauff geschehen umb ein bundert und suenzie enklis. BAHünenberg Gemeinde Libell 1664 S. 2.

853

<sup>1</sup> AG <sup>2</sup> Langeld on Meistersseil Hist. <sup>2</sup> Early absorptions. <sup>4</sup> Urmis, absorptions. <sup>5</sup> Hist. <sup>6</sup> Chamau Hhe <sup>7</sup> Die Herren von Schwarsenhere Seitenlinie der Freien von Exchen-Loch Schnabellane

1415 Juni 27.

#### 1555. Kauf von Hünenberg

Die vanze Gemeinde zu Hünenberg, der obere und der untere Teil. erwirht von Götz von Hünenbere käuflich Twine und Bann und die

10 Gerichte zu Hünenberg, ebenso die Leute und Güter, welche dorthin gehären, sowie alle Rechtung an Holz und Feld. Wunn und Weid. Steg und Wes. Wasser und Wasserfluß.

Or, im Korp. A. Zug, als Decke verwendet zum Marchrodel von 1534: es wird ein Gerichtsentscheid aus der Zeit des Hermann Bluntschi, 1539 Obervort zu Hünenberg. 15 wiederzegeben und darin auf ein nicht mehr vorhandenes Original-Kaufinstrument

hinrestiesen. - Rez.: UBZG Nr.2447 (546 a).

1416 *Januar* 21.

- 1556. Anschluß an Zug
- Die drei Brüder Hans, Ulrich und Heinrich Bütler von Hünenberg 20 und ihr Vetter, Welti Bütler von Stadelmatt, haben laut Kaufbrief vom 17. Januar 1414 die Güter und Rechte des Junkers Hartmann von Hünenberg an sich gebracht und auch den anderen Leuten des Twings zu Hünenberg Anteil an den Rechtsamen und Nutzungen zuerkannt. Auf ihre Bitte regeln Ammann und Rat von Zug die Ange-25 legenheit. [1] Was von dem teil, so sv köfft habent von junkher Hartman von Húnenberg, als der köffbrief wist, nutzes vallet, es sv von holtz oder von velde, mit wunn, mit weide, wie sich der nutz erfunde, nit usgenomen, da sol man jeglichem, so vor und hienach geschriben stat, oder iren erben, so vil nutzes lassen volgen nach 33 markzal, als sv den ir gūt ußgeben habent an disen köff. [2] Were, daz die vorgenant oder diß nachgeschribnen oder ir erben deheinst verköften uß disem teil, es were holtz oder felde oder ander nutz, so
- davon viel, so sôlt aber jeglichem werden, so vil als er usgeben hetti. ouch nach markzal. [3] Was ouch nutzes vallet ze Húnenberg in dem 15 teil, so köfft ist von jungkherr Hartman, es sv von gerichten oder sust, die selben nutz sol ein vogt, der in zu geben ist von unser stat. teilen, und die vier, so gesetz[t] sint under innen ze den urteilen by den evden, so sv getän habent, aber jeglichem in dem twing ußge-

### **Ausgangslage: Rechtsquellen des Kantons Zug**

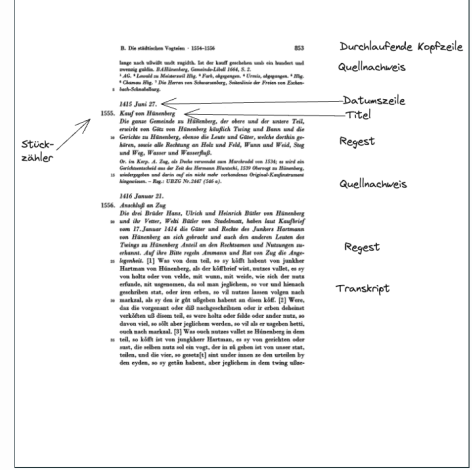

### <span id="page-13-0"></span>**Idealtypischer Workflow mithilfe von LLMs**

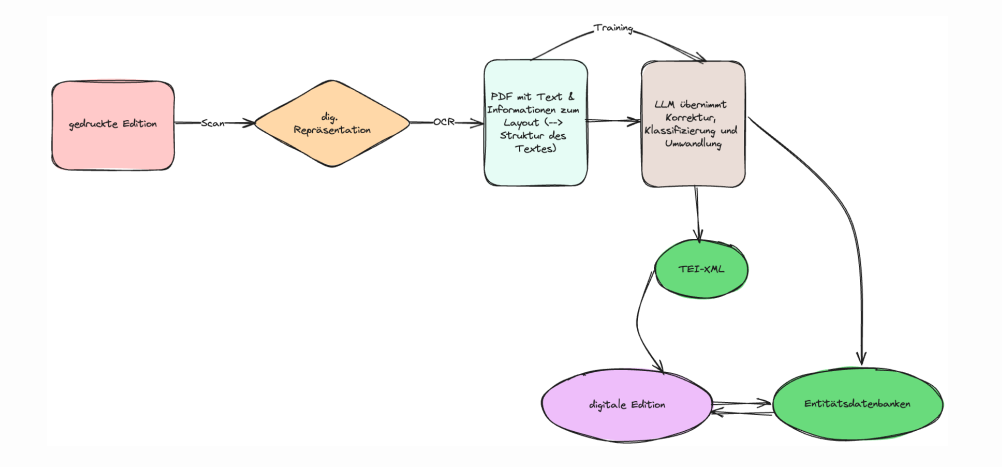

### **Ein Zero-Shot Versuch mit GPT-4**

### **Correcting Swiss Law Text**

January 8, 2024

#### Anonymous

Correct the following text spinnet, which was extracted via OCR from the Swiss Law Sources - don't modernize:

[2] Wan ouch die weibelJ iren eyden, was sy ein aman oder statthalter heißen wurde, nit gnuog thuon wurden und, was in gebotten, nit statt thätten, so soll ein jeder gmeind rathsherren den selbigen weibeil, der ancklagtt wirtt, lassen gfencklich annemen und inne 25 gan Zug in thurn füren lassen.

#### ChatGPT

Certainly! Here's the corrected version of the text snippet from the Swiss Law Sources. without modernizing:

[2] Wan ouch die weibel iren eyden, was sy ein amman oder statthalter heißen wurde, nit gnuog thuon wurden und, was in gebotten, nit statt thätten, so soll ein jeder gemeind rathsherren den selbigen weibel, der ancklagtt wirtt, lassen gefencklich annemen und in den Zug in thurn füren lassen.

#### Anonymous

Identify persons, places and dates,

#### ChatGPT

From the provided text snippet, here are the identifications of persons, places, and dates:

#### 1. Persons

\* "weibel" (potentially an official or a representative role in this context)

\* "amman" (likely a variant spelling of "ammann," a title for a community leader or official)

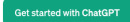

Report content | Terms of use | Privacy policy | Manage cookies

### **Anpassung / Steuerung LLMs**

- Prompt Engineering (Zero-Shot, Few-Shot, Chain of Thought, …)
- Wissensanreicherung ("Chat with your Documents"-Ansatz)
	- Custom GPTs mit .Knowledge'
	- Retrieval-Augmented Generation (RAG): Textaufbereitung mit Embeddings, Semantic Search, Kontextanreichung des Prompts
- Training von LLMs mit eigenen Daten (Fine-tuning)
	- Instruction tuning
	- Knowledge distillation

Relevante Arbeiten (in Auszügen):

- Chae, Youngjin, und Thomas Davidson. "Large Language Models for Text Classification: From Zero-Shot Learning to Fine-Tuning". Preprint. SocArXiv, 24. August 2023. [https://doi.org/10.31235/osf.io/sthwk.](https://doi.org/10.31235/osf.io/sthwk)
- Møller, Anders Giovanni, Jacob Aarup Dalsgaard, Arianna Pera, und Luca Maria Aiello. "Is a Prompt and a Few Samples All You Need? Using GPT-4 for Data Augmentation in Low-Resource Classification Tasks". arXiv, 26. April 2023. [http://arxiv.org/abs/2304.13861.](http://arxiv.org/abs/2304.13861)
- Sun, Xiaofei, Xiaoya Li, Jiwei Li, Fei Wu, Shangwei Guo, Tianwei Zhang, und Guoyin Wang. "Text Classification via Large Language Models", o. J.
- Zhou, Wenxuan, Sheng Zhang, Yu Gu, Muhao Chen, und Hoifung Poon. "UniversalNER: Targeted Distillation from Large Language Models for Open Named Entity Recognition", 2023. [https://doi.org/10.48550/ARXIV.2308.03279.](https://doi.org/10.48550/ARXIV.2308.03279)

### **Experiment: OCR-Korrektur, Dokumenterkennung, Klassifizierung**

- Teilbereiche:
	- Korrektur des OCR-Ergebnisses
	- Erkennung von Dokumentgrenzen
	- Klassifizierung der erkannten Dokumente (Transkript, Regest oder Fragment)

### **Experiment: OCR-Korrektur, Dokumenterkennung, Klassifizierung**

- Teilbereiche:
	- Korrektur des OCR-Ergebnisses
	- Erkennung von Dokumentgrenzen
	- Klassifizierung der erkannten Dokumente (Transkript, Regest oder Fragment)
- Untersuchungsausschnitt:
	- Ground Truth Transkription von 53 Einzelseiten
		- 16 aus Band 1
		- 37 aus Band 2
		- Umfang: 2033 Zeilen und 19207 Worte
	- Basis für Auswertung der bisherigen Qualität
	- Grundlage für Trainingsdatensatz zur OCR-Korrektur

```
{
  "role": "system",
  "content": "You are an helpful research assistant named Walther, who helps researchers to correct
  \rightarrow texts, classify them and extract information from them. You have an extremly good knowledge in
  \rightarrow scholarly editing."
},
{
  "role": "user",
  "content": "Take a deep breath and look at the following text created with OCR. Correct the text,
  \rightarrow line by line, without modernizing it. Keep the linebreaks. The text starts and ends with ```
     as markers. Here is the text: \n\n ```\n346 \nII. Stadt und Amt\nfürsprech der justiz wider
     den armen sünder klaget und begehrt \ndie achte urtheil. Ob es besser oder wegerer seye, daß
  \hookrightarrow der arme \ldots``"
 \rightarrow\rightarrow},
```
Aufbau des Trainingsprompts für OCR-Korrektur (Systemnachricht und Benutzereingabe)

```
{
  "role": "assistant",
  "content": "Certainly! I'll provide the corrected version of
     the OCR text, because I'm your helpful assistant. Here's
  → the corrected text:\n\n ```\n346 II. Stadt und
     Amt\nfürsprech der justiz wider den armen sünder klaget und
  → begehrt\ndie achte urtheil. Ob es besser oder wegerer seye,
  \rightarrow daß der arme \cdots\rightarrow\rightarrow}
```
Aufbau des Trainingsprompts für OCR-Korrektur (Antwort)

### **OCR-Qualität nach Korrektur durch trainiertes GPT-3.5 Modell**

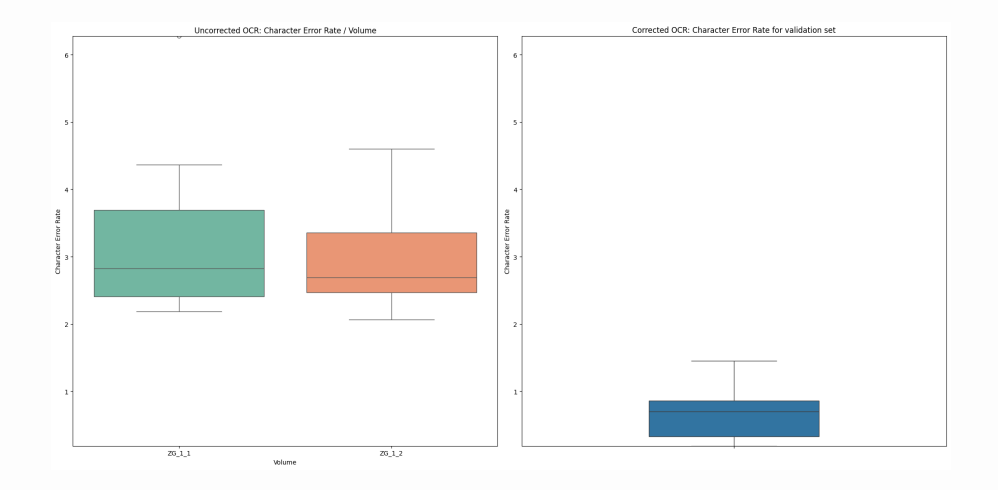

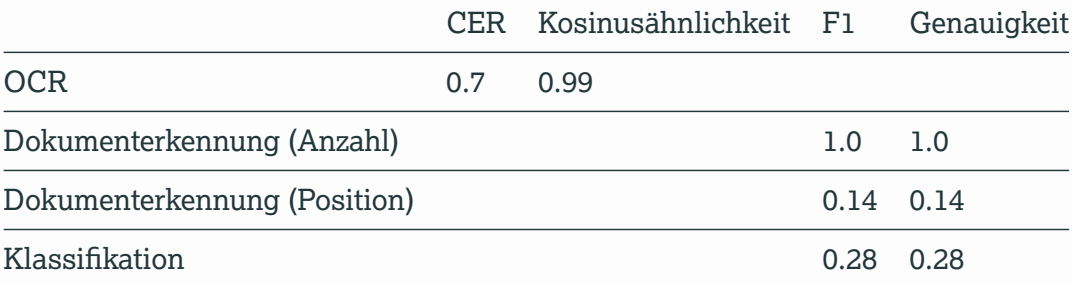

Ergebnisse der Auswertung der Dokumenterkennung und Klassifikation, siehe: [Validation-Notebook im Github-Repo](https://github.com/SSRQ-SDS-FDS/ssrq-retro-lab/blob/c3a61e1d6e1eef73ec577e750bc5b0db6845f600/notebooks/validate_finetuned_openai_model.ipynb)

### Probleme:

- Prompts für Dokumenterkennung und Klassifikation nicht optimiert
	- A section represents the transcribed text of a document. This section usually starts with a date line and a title. Analyse the text and divide it into the different sections. Mark the start of a section with [START]. **Headers can be ignored**.
- Under- oder Overfitting des Modells
- teilweise unstrukturierte Textdaten erschweren Auswertung
- Arbeit auf Plaintext
- Arbeit gegen das Inhalts- / Denkmodell der Edition: Umwandlung von Druckseiten statt Dokumenten
- <span id="page-23-0"></span>• atomarer Aufbau
- zusätzlicher Input; XML-ToC enthalten: Titel, Seitenangaben, Datum, Stücknummer
- Extraktion von HTML aus dem PDF statt Plaintext
- Kombination lokaler Funktionsaufrufe sowie Anfragen an ein LLM
- sofern möglich: Verwendung lokaler Modelle statt OpenAI

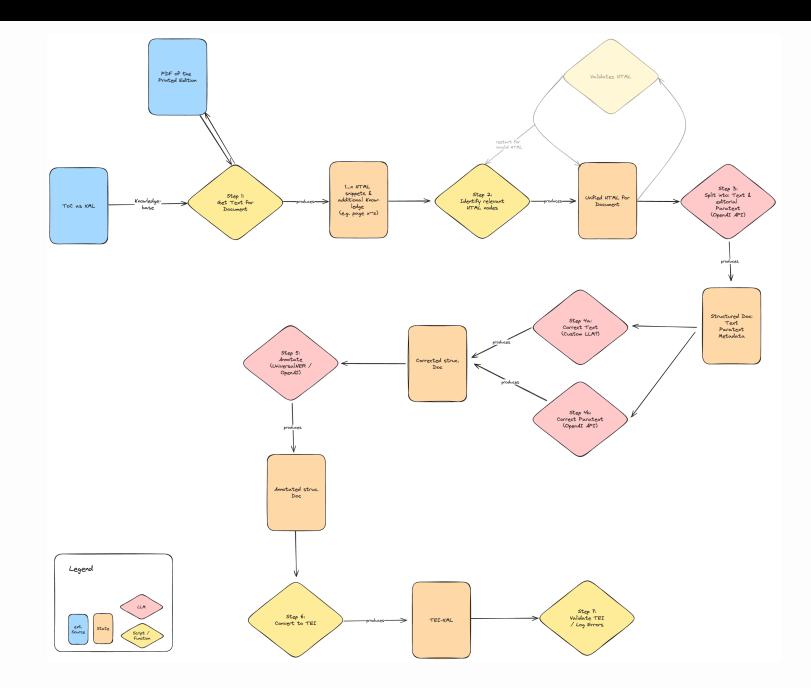

- 1. Extraktion der relevanten aus dem PDF und Umwandlung zu HTML mit [PyMuPDF](https://pymupdf.readthedocs.io/en/latest/index.html)
- 2. Aufbereitung mithilfe der Informationen aus dem XML-ToC & XPath
- –> Reihe von relevanten HTML-Ausschnitten mit Angaben zur Typografie im Buch (Schriftart, Schriftgröße, Schriftschnitt, Position auf der Seite)

Beispiel: [GitHub-Repo](https://github.com/SSRQ-SDS-FDS/ssrq-retro-lab/blob/aa3baabbfe71c695badab9452962f3b3a0e1de7a/notebooks/demo-components.ipynb)

- Verwendung von GPT-3.5-turbo über die OpenAI-API
- Few-Shot-Prompting
- JSON-Ausgabe mit festem Schema
- 7 repräsentative Beispiele für erwarte Klassifikationen
- anschließende Validierung des Ergebnisses

### **Textklassifikation**

You are an expert in Text Classification with proven knowledge in Textual Scholarship. Your task is to accept Text as HTML `p`-tag as input and extract the text nodes of this element and classify them. The paragraph is extracted of an printed book scanned with OCR. Each paragraph is equivalent to a line in the printed book. The book is a scholarly edition and part of the Swiss Law Sources. It mainly contains texts in old and middle German.

…

Assume these definitions are written by an expert and follow them closely.

1. …

2. TEXT: Marks the main text / transcript. Is written in old or middle german and is typeset in a regular font. Respect the following constraint: A paragraph can never contain a TITLE and TEXT. If there is a text node in italic in the same paragraph as text nodes, which are TEXT, it is most likely a SUMMARY.

Try to classify the full text. Include only the text nodes in the output. Remove any HTML tags. Enclose your answer in three backticks. The language should be set to json.

Your response must follow the format below:

…

Here are some examples of the input and output:…

Here is the paragraph to classify – it belongs to the document with the number 23.: …

### **Textklassifikation**

```
{
 "text": "<p style='top:176.1pt;left:99.9pt;line-height:10.0pt'><i><span style='font-family:Times New
 →  Roman,serif;font-size:10.0pt'>Von Seiten der Bürgerschaft wird der Anzug gemacht, wie das bei
    so</span></i><span style='font-family:Times New Roman,serif;font-size:10.0pt'> </span><span
     style='font-family:Times New Roman,serif;font-size:10.0pt'>Kurtz auffgesetzte reforme</span></p>",
 \rightarrow\rightarrow"spans": [
    {
     "text": "Von Seiten der Bürgerschaft wird der Anzug gemacht, wie das bei so",
     "label": "SUMMARY",
     "reason": "Summary created by the editors in italics; can't be a title, because it appears in the
     ,→ same line as the title"
   },
    {
     "text": "Kurtz auffgesetzte reforme",
     "label": "TRANSCRIPT",
     "reason": "Transcript text – old / middle german – in a regular font"
    }
  ]
}
```
Beispiel Textklassifikation für Few-Shot-Prompting

### Funktioniert das?

- Titel werden z.T. als Regest erkannt (lässt sich manuell abfangen)
- für einige wenige Beispiel Accuracy > 90%

• …

### Beispiel: [GitHub-Repo](https://github.com/SSRQ-SDS-FDS/ssrq-retro-lab/blob/aa3baabbfe71c695badab9452962f3b3a0e1de7a/notebooks/demo-components.ipynb)

Versuch der Verwendung eines offenen Modells für diese Aufgabe: [Fine-tuning Mistral & Anwendungsprobleme](https://github.com/SSRQ-SDS-FDS/ssrq-retro-lab/blob/aa3baabbfe71c695badab9452962f3b3a0e1de7a/notebooks/finetune_mistral.ipynb)

### **OCR-Korrektur**

- zeilen- statt seitenweise Korrektur wie zuvor
- auf Zeilen ausgerichteter Prompt
- Fine-Tuning (GPT 3.5-turbo) anhand des Ground Truth
	- 493 Zeilen Trainingsmaterial und 124 Zeilen zur Validierung (80 / 20 Split)

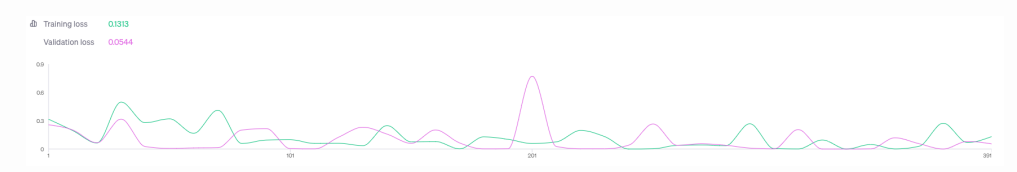

• CER:  $3.14 \rightarrow 1.4$ 

Beispiel: [GitHub-Repo](https://github.com/SSRQ-SDS-FDS/ssrq-retro-lab/blob/aa3baabbfe71c695badab9452962f3b3a0e1de7a/notebooks/demo-components.ipynb)

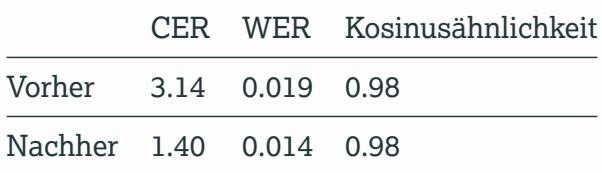

### **NER und TEI-Konvertierung**

### NER

- Few-Shot-Prompting
- Verwendung von [spacy-llm](https://spacy.io/usage/large-language-models)
- $\bullet$  LLM: GPT-4

### TEI-Konvertierung

- lokaler Funktionsaufruf
- Ausgabe von TEI-XML mithilfe eines Templates
- Einbindung von NER-Ergebnissen durch Auslesen der strukturierten Ausgaben vorheriger Schritte

### **Ausführung der Pipeline / Demo**

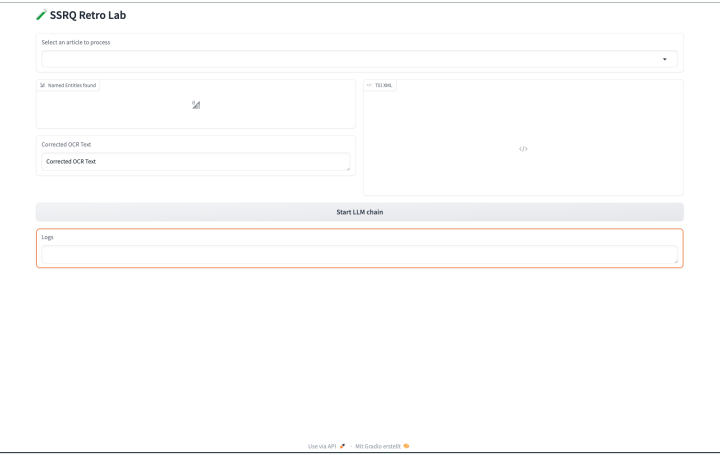

<https://github.com/SSRQ-SDS-FDS/ssrq-retro-lab?tab=readme-ov-file#demo>

# <span id="page-34-0"></span>**[Ausblick](#page-34-0)**

### **Ausblick**

- Vollständige Automatisierung noch nicht möglich (Human in the Loop notwendig?)
- Wie lässt die Leistungsfähigkeit von LLMs in der Pipeline zuverlässig evaluieren?
- Hürden und Herausforderungen
	- Nachhaltigkeit
		- Reproduzierbarkeit
		- Zugang zu Modellen
	- Ausführungszeit (und -kosten)
	- Wartbarkeit
	- Umgang mit Sprachvielfalt in den Quellen